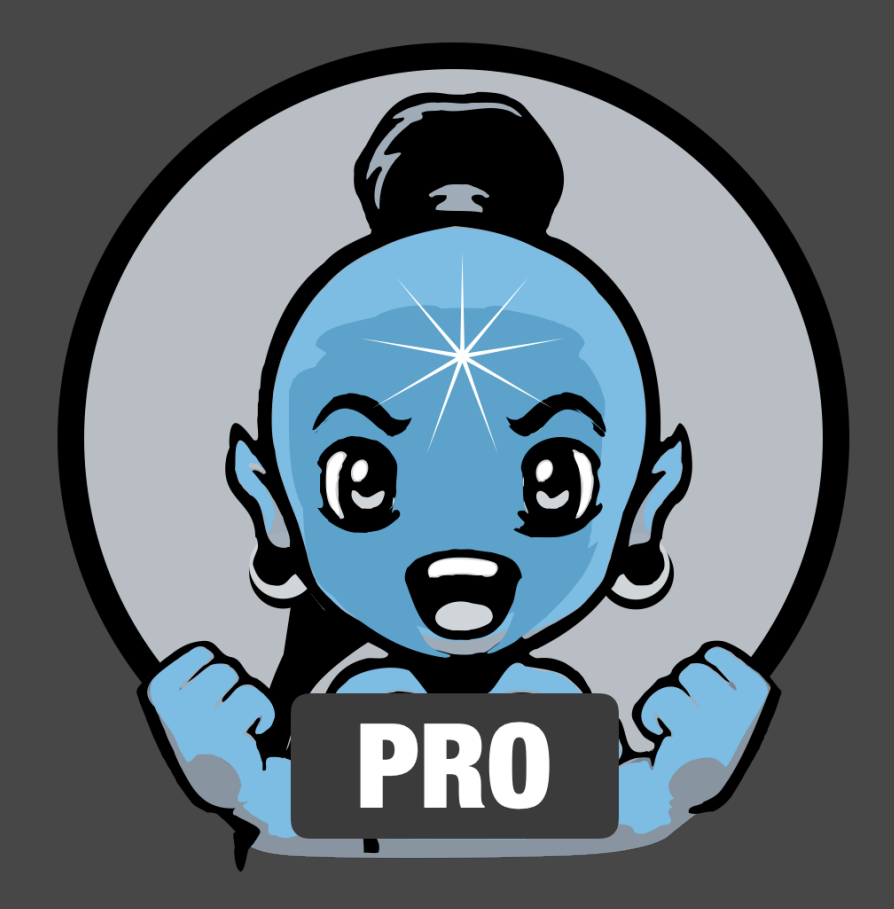

## **JAX MIDI Jinny PRO MANUAL**

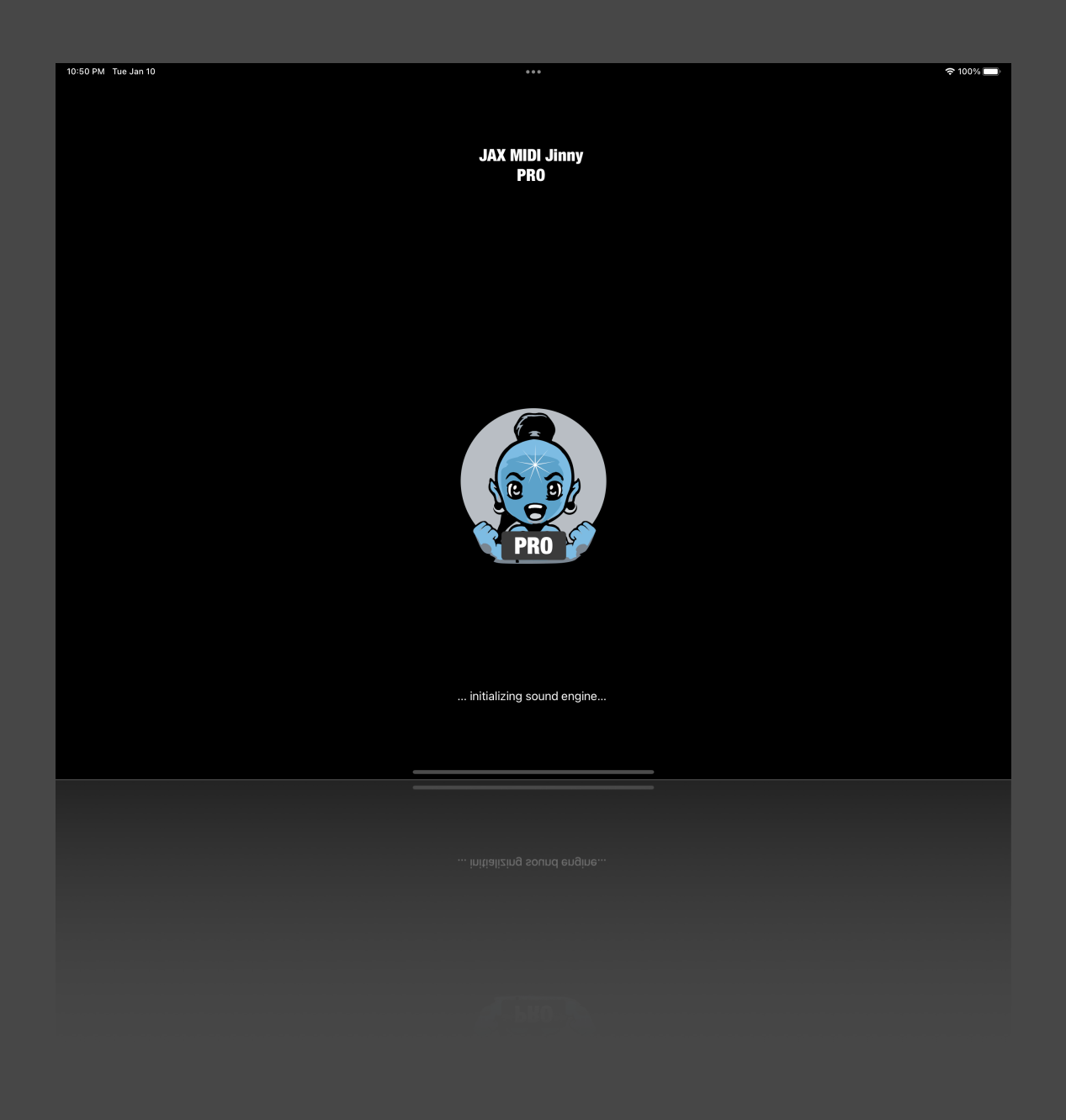

## **JAX MIDI JINNY**

JAX MIDI JINNY uses advanced I.A. (\*), a kind of "mysterious magic woo-do" ^^ for creating new musical ideas in form of an instant productivity-proved Standard MIDI file output.

\* I.A. - something like a natural ,donkey articulation tone' - (is our somewhat ironic answer to the latest countless, rather ridiculous marketing hypes, used by many software vendors, claiming to feature A.I. (artificial intelligence). Our tests (and tastes) have shown, that there mostly is not even a tiny sparkle of something like "intelligence" used at all but merely some combination of randomization and usual number-algorithmic, often even in a fairly stupid (unmusically) way, delivering quite questionable results …

MIDI files (standing for , Musical Instrument Digital Interface' files) are commonly used for controlling and playing music instruments and tone generators (like analog and digital synthesizers) and also for many other useful things.

Loading such files into a MIDI sequencer can give a solid starting point for creating new compositions and arrangements, especially for modern music styles as most popular compositions of contemporary music are based on surprisingly simple chord progressions and pattern repetitions, stretched and arranged in a various, more or less smart ways for building up entire songs.

JAX MIDI JINNY comes with its own integrated multitimbre **General MIDI tone module** on software basis, which is used for instantly auditioning the generated results of the idea generator. The GM synth also supports the Roland GS standard, a popular extension to General MIDI and can play back any standard MIDI file produced in GM/GS/XG standards with quite satisfactory results.

JINNY will ensure, that all tones are perfectly pitch quantized to the random generated chord progressions, which are the heart of any composition and it will produce **different unique** results (always a 16 beats 4/4 chord progression with melody lines, sequences and rhythms), **each time** a new file or idea is generated.

The resulting file uses multiple MIDI channels for bass, drums, melody, chords and sequences, which freely can be re-assigned to different tone generators (and also audio units), other channels and also easily modified to fit any further demands. For doing this, you usually will open an external MIDI sequencer/editor for altering the generated Standard MIDI files (type 1).

We very much concentrated and limited to musical usefulness, speed of productivity and easiness of usage with this app, other than such available countless, rather useless random note generators and their thousands of cryptic editing controls - making the result not even any better this way - which are lately available allover the place and approximately will produce 95 percent of useless noise never-the-less, if even something pleasing comes out at all with this (mostly merely by pure accident) …

We in contradiction, used smart algorithmic pattern generators, based on intelligent musical poly-metric and poly-rhythmic rules, mixed and calculated with the beauty of math and assembled with the power of some real human brain. Music can be expressed with math and this is a fact, that was known by the old masters already, there is no A.I. required to produce music.

So our JINNY will generate astonishing pleasing musical results with a pleasing success rate of over 95 percent. Nothing will sound that infantile and earhurting like most of the tried latest "artificial intelligence" and random music generators on the market. \*

\* Please do not let them fool you. A real 'Artificial Intelligence' will at least require a neural network emulation of a human brain and a very large and growing memory based on that, despite of featuring advanced algorithmic to connect that and at least mimic any intelligence'. None of the currently available music tools actually will satisfy such demands at the lowest level yet - and so the results are mostly rather for crying. ^^

All the used internal complexity of our JAX MIDI Jinny is consequently hidden to the user. There are not even any further editing options available with our app yet.

You just generate a new musical idea with the simplicity of a tap on the screen, instantly generating a new and unique MIDI file, that is available on your mobile or stationary music production platform straight after that, for further loading into your preferred sequencer/player on any system, that supports MIDI files.

We therefore created a so-called "**document based app**", based on Apples Files/Finder apps, which integrate seamlessly into the operating system and enable to perform all kind of file operations afterwards, including re-naming, copying, pasting, moving and so on, and with the additional benefit of direct cloud and external storage file access.

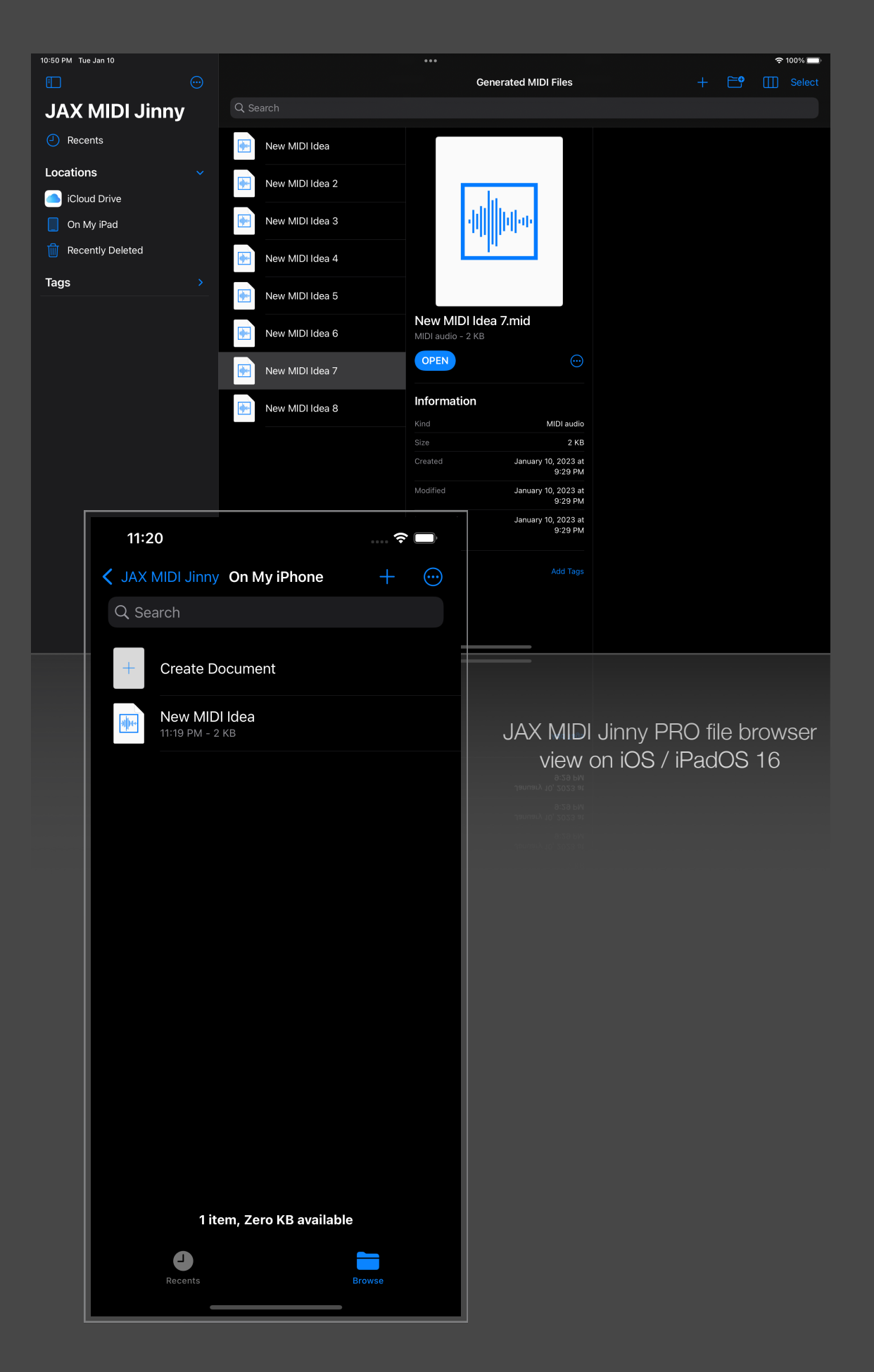

In fact, everything that is possible with Apples file operation apps, can be performed immediately after a MIDI idea was generated and saved to disk. JAX MIDI Jinny documents are native standard MIDI files.

A new musical idea is just created with the magic of a single tap on the screen or click with the mouse. The file then is saved automatically to the currently selected operating file directory.

JAX MIDI JINNY is generally available on the iPhone, iPad and the macOS. Apple Silicon (M1/M2) and Intel Macs are fully supported. All apps are built on the same code base and identical in function and usage. Our apps therefore use consequently Apples new sandboxing security schemes and may ask for special file access rights upon first access.

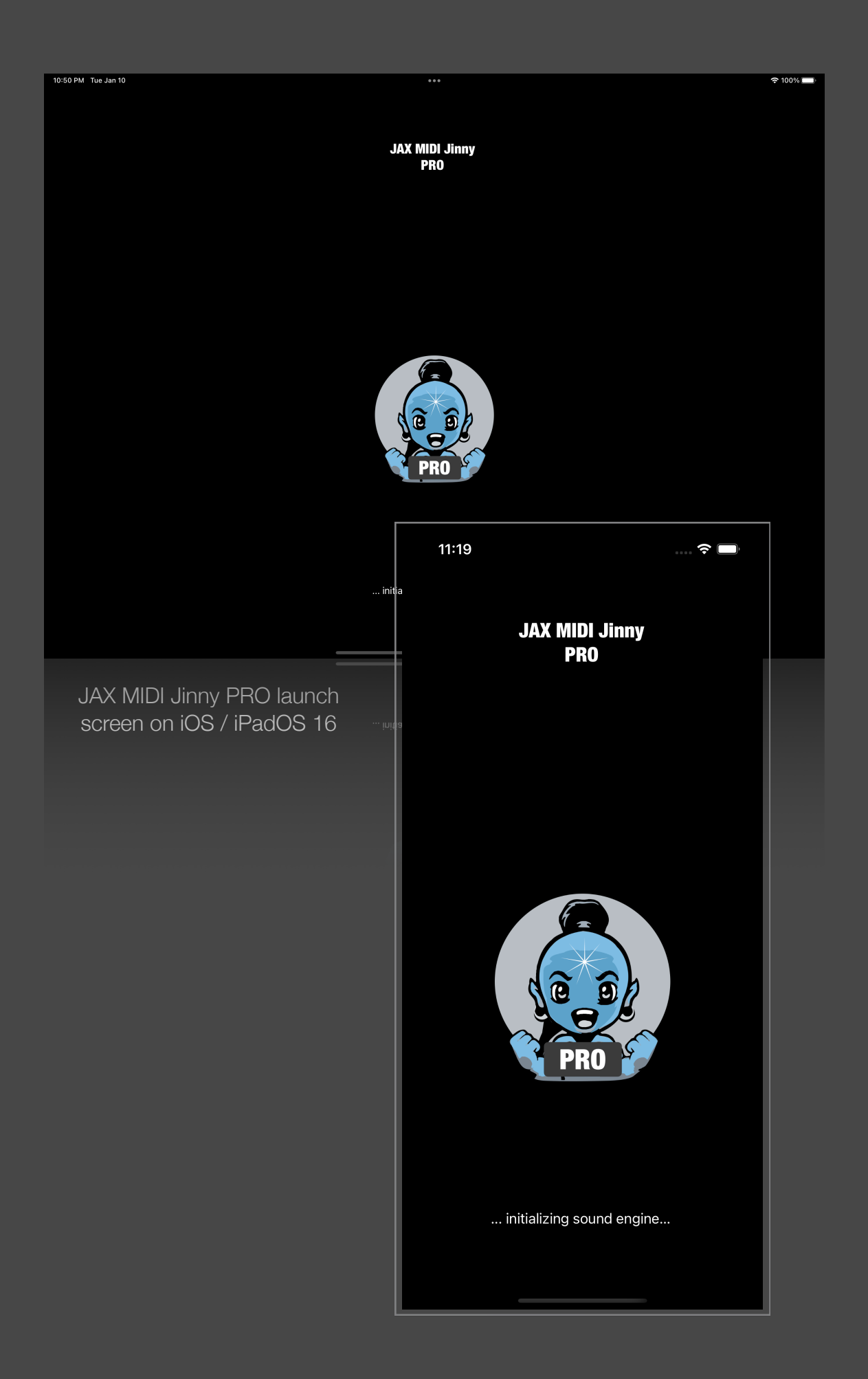

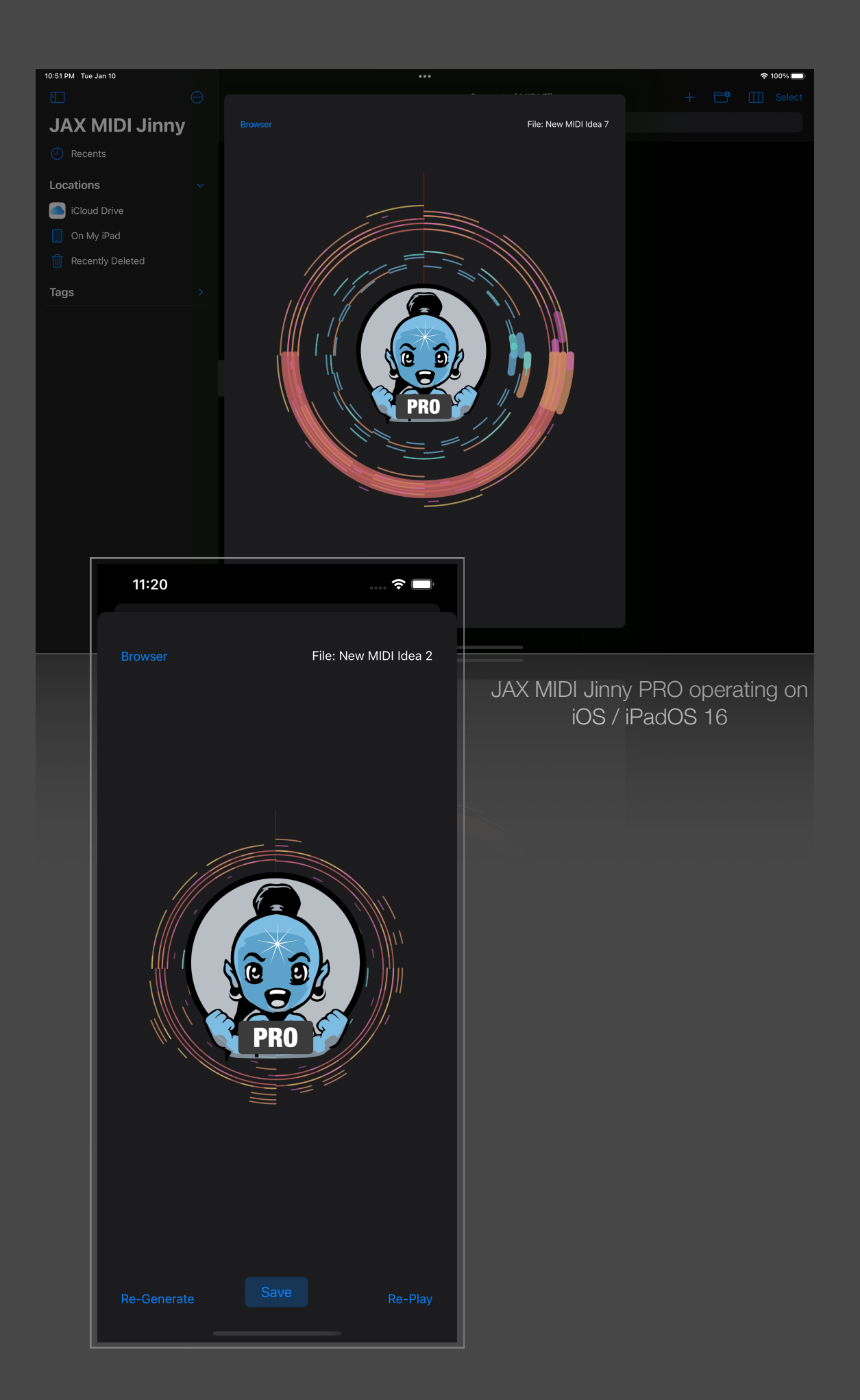

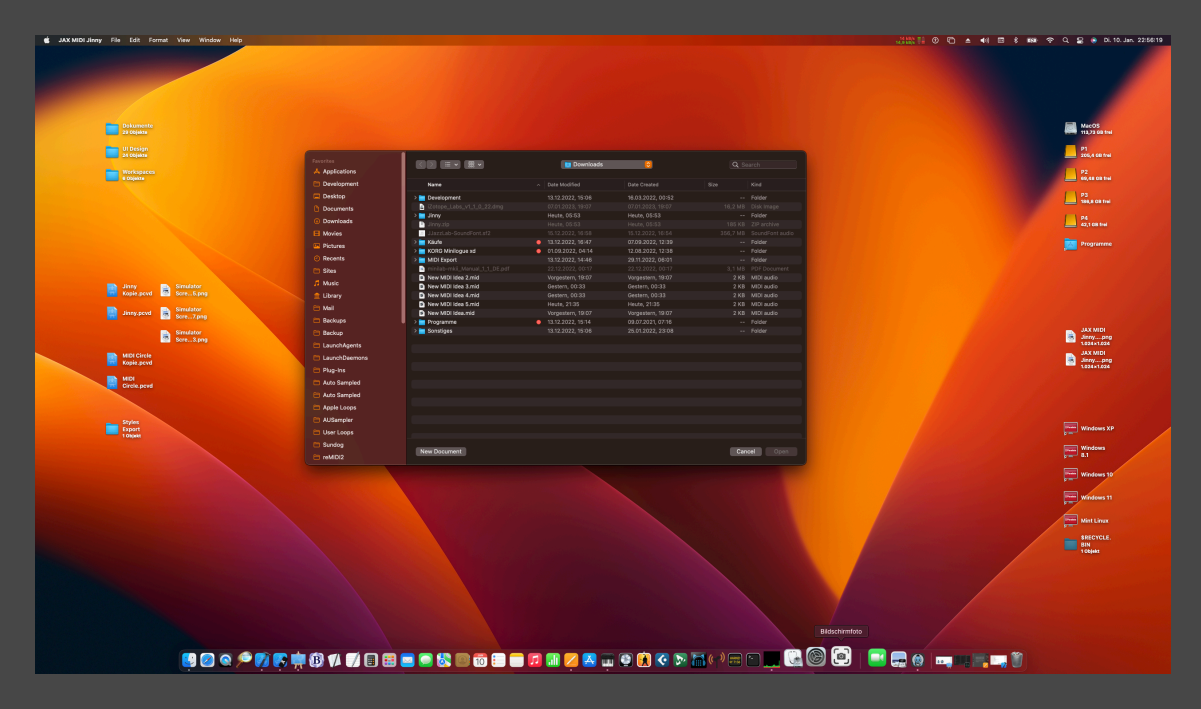

JAX MIDI Jinny PRO browser startup on macOS Ventura 13

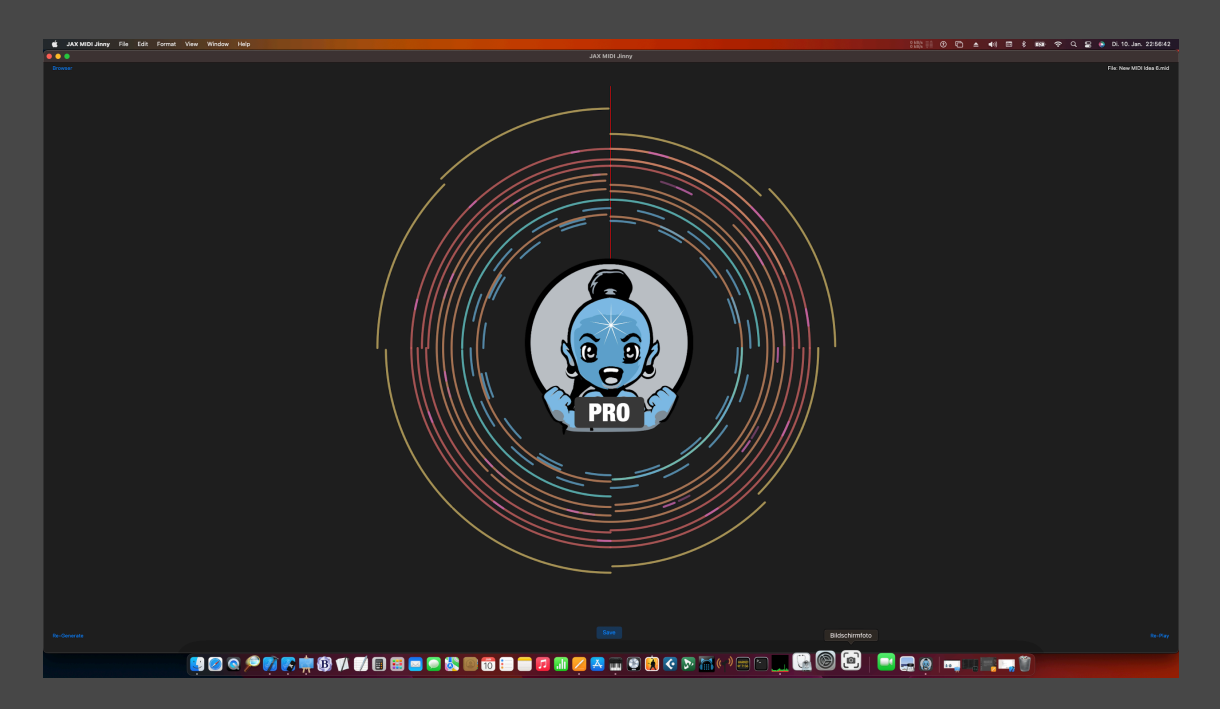

JAX MIDI Jinny PRO fullscreen operation on macOS Ventura 13

## **COMMON USAGE:**

JAX MIDI JINNY is built upon the operating systems file app. On iOS this is similar to the "Files" app, and on the macOS this usually is the "Finder" app. So the app will start with a common browser view or dialog. This is an intended behavior. You select the folder, where you want to store your new idea files at very first.

All files are generated with a name such as "New MIDI Idea (1).mid" and possibly numbered inside the selected operation folder for preventing overriding. You press the button for generating a new document, then the MIDI file and its corresponding view will be created and written and the user interface for generation will be opened.

On the exposed user interface you can generate as many new ideas as you want, if something pleases you, you can press the save button for keeping the generated idea explicitly.

New files are always saved automatically with its initial generated state. So it is also possible to create a bunch of new files and make a sorting and/or selection later.

The PRO version allows unlimited file generation, hundred thousands of unique midi ideas may be generated this way.

Back to the browser, you may apply all further file operations afterwards, such as renaming, moving or editing the files and so on.

Please note, that the generation of files with a possible available, FREE' version of the app may be limited to a certain count per day and/or session. A purchased PRO version usually has no such limitation.

It is also possible to re-load already generated ideas and change these with the app, as the app consequently uses the MIDI document model, which is a core component of the Apple operating systems. Also the sequencer and the synthesizer are based on Apples core software components.

JAX MIDI JINNY can load usual standard MIDI files of any length. **Please note that these files will be modified and overridden, if you use the "New Idea" and the "Save" buttons in conjunction.** Make sure to make copies of stored MIDI files that should not be overridden accidentally.

Although the file display of JAX MIDI Jinny is optimized for our short MIDI idea files, so we recommend to look at our other available, more specialized MIDI file players for playing back common MIDI files.

JAX MIDI Jinny supports 'open in' shell commands on all platforms, which will load the selected standard MIDI file into the player. For canceling the playback, please return to the browser view.

For more options and channel selective pattern generation, we recommend to wait for our JAX MIDI JINNY EXTENDED. This app will allow to edit some of the internal generation parameters and also export selective channels to files, for other apps (i.e. regenerating and muting certain channels), that often do require single channel MIDI patterns for successful import/playback.

We wish you much fun with our new JAX MIDI Jinny apps and would be glad to hear from you via email.

[support@digitster.com](mailto:support@digitster.com)

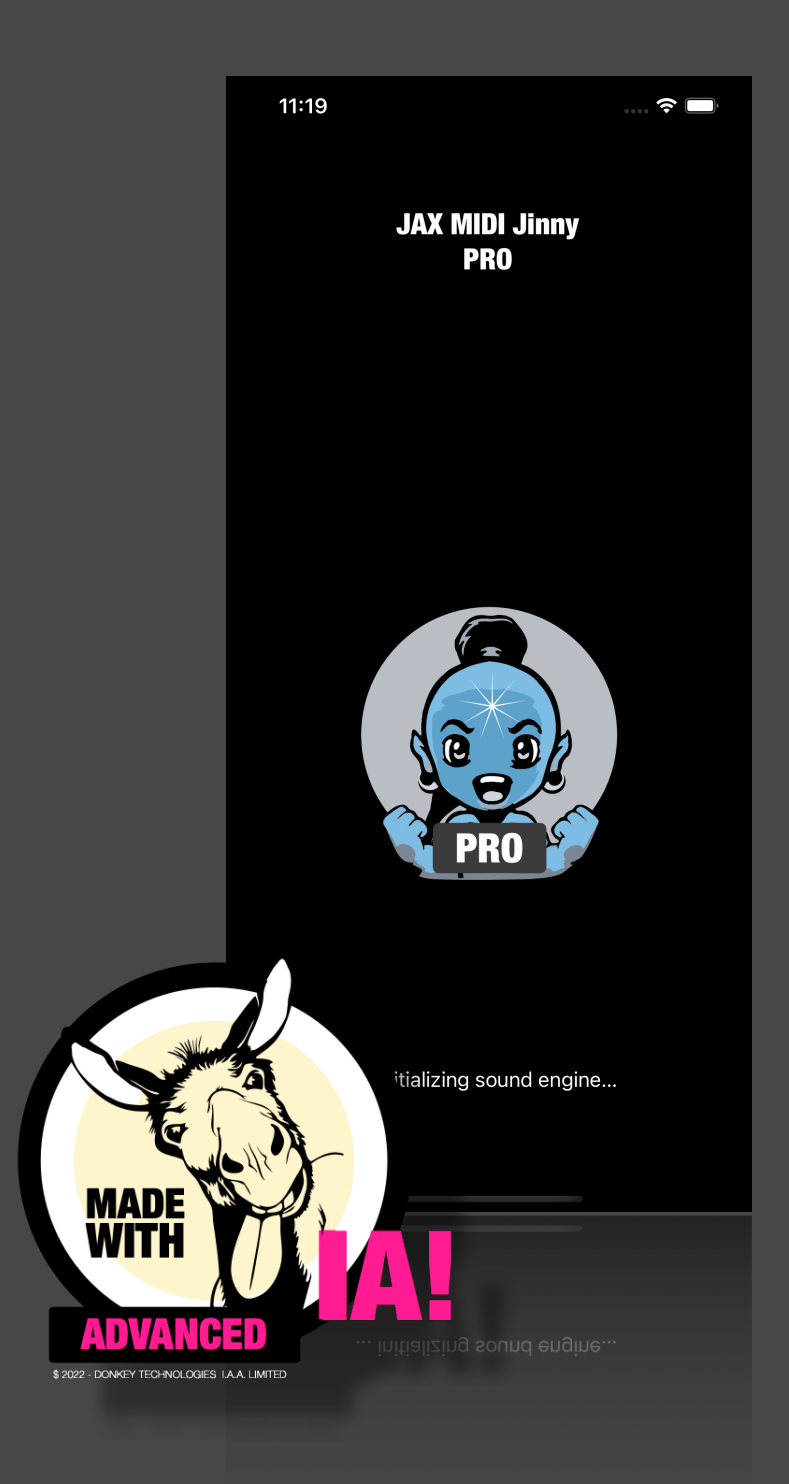